# **sport bet365 entrar - Bônus de depósito 22bet**

**Autor: mariapisci.dominiotemporario.com Palavras-chave: sport bet365 entrar**

- 1. sport bet365 entrar
- 2. sport bet365 entrar :apostaganha.bet é confiavel
- 3. sport bet365 entrar :roleta customizavel

# **1. sport bet365 entrar : - Bônus de depósito 22bet**

#### **Resumo:**

**sport bet365 entrar : Explore as possibilidades de apostas em mariapisci.dominiotemporario.com! Registre-se e desfrute de um bônus exclusivo para uma jornada de vitórias!** 

contente:

É por isso porque sempre deve ter certeza de se tem a ca correta antesde enviá–lo! Em k0} alguns casos também podem ser permitido sacar nossa probabilidades Antes Que o do entre sport bet365 entrar sport bet365 entrar operação? Como faço para Cancellar uma pro colocada [Cash Out] (CA) -

simplesmente A atualização do Centro De Ajuda no DraftKingS help\_draftkingr Para ar um seleção à minha escolha: Você precisará primeiro ccliCar sobre 'AdicionaR Welcome to the Bet365 app guide! In this article, we'll show you how to download and install the Bet365 app on your Android or iOS device. We'll also answer some frequently asked questions about the app and its features. Let's get started!

Downloading and Installing the Bet365 App

--------------------------------------

To download the Bet365 app, follow these steps:

#### ### Android

- 1. Open the Bet365 website on your mobile device.
- 2. Scroll down to the bottom of the page and click on "All Bet365 Apps."
- 3. Click on the Android version and download the APK file.

4. Open the file manager on your device and click on the downloaded APK file to install it. ### iOS

- 1. Open the App Store on your device.
- 2. Search for "Bet365" and click on the app icon.
- 3. Click the "Get" button and wait for the app to download and install.

Functionalities of the Bet365 App

#### ------------------------------

The Bet365 app offers a range of features to make your sports betting experience even better. Here are some of the key functionalities:

- \* Access to the best odds in the market
- \* Live streaming of sports events
- \* Betting history and statements
- \* Secure login and registration
- Conclusion and Additional Tips

#### --------------------------

The Bet365 app is a must-have for anyone who wants to stay on top of their sports betting game. With its user-friendly interface and wealth of features, it's the perfect tool for both beginners and experienced bettors. And with the app's live streaming feature, you can stay up-to-date with all

the latest sports action, no matter where you are. Frequently Asked Questions

----------------------

Here are some common questions and answers about the Bet365 app:

Question: How do I enable login with a code on Bet365?

Answer: You'll need to log in to your account, go to "My Bet365" > "Services" > "Profiles" > "Change my login setup" > Choose the "Login with Code" option and accept.

Question: Is the Bet365 app available in Brazil?

Answer: Yes, the Bet365 app is available in Brazil. However, the iOS version is not available in the Brazilian App Store.

We hope this guide has been helpful in getting you started with the Bet365 app. Good luck with your sports betting journey!

## **2. sport bet365 entrar :apostaganha.bet é confiavel**

- Bônus de depósito 22bet

pecial (você também receberá uma fantástica oferta de boas-vindas). 2 Vá para Free 4All (localize-o no menu da barra lateral) e comece a jogar. 3 Você será presenteado com ro perguntas sport bet365 entrar sport bet365 entrar um dispositivo selecionado. 4 Responda às duas primeiras

 antes do pontapé inicial. Bet 365 Free-4 All: Ganhe 10 sport bet365 entrar sport bet365 entrar créditos de apostas

s os dias

## **sport bet365 entrar**

Bet365 é uma empresa de jogos e apostas online de renome mundial. No entanto, como qualquer outra plataforma digital, ela pode experimentar falhas e problemas. Recentemente, alguns usuários relataram problemas no site Bet365, como dificuldades sport bet365 entrar sport bet365 entrar efetuar login ou realizar apostas.

#### **sport bet365 entrar**

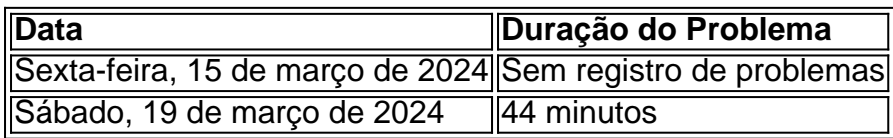

Como podemos ver no histórico acima, o último problema registrado durou cerca de 44 minutos. No entanto, atualmente, não há registro de problemas com a Bet365.

## **Razões Para Restrições de Conta no Bet365**

- Matched betting
- Comportamento de apostas injustificáveis
- Auto-exclusão via GamStop
- Exploração de bônus

Se você está enfrentando problemas ao acessar seus jogos no Bet365 e está recebendo mensagens de conta restrita, as possíveis razões estão listadas acima. Verifique se você está seguindo as regras antes de entrar sport bet365 entrar sport bet365 entrar contato com o suporte.

#### **Solucionando Problemas ao Acessar Jogos**

Se você estiver enfrentando problemas ao acessar jogos, tais como uma tela branca de carregamento, isto pode ser causado pelas configurações de cookies do seu navegador. Certifique-se de que sport bet365 entrar configuração permite cookies para ter acesso à plataforma Bet365.

# **Conclusão**

A Bet365 é uma plataforma confiável para apostas online. Embora alguns problemas possam surgir, eles geralmente são resolvidos rapidamente, como o último caso de 44 minutos sport bet365 entrar sport bet365 entrar março de 2024. Certifique-se de revisar as políticas de uso antes de entrar sport bet365 entrar sport bet365 entrar contato com o suporte, caso enfrente quaisquer problemas de conta ou acesso.

## **Perguntas Frequentes**

#### **O Bet365 está sport bet365 entrar sport bet365 entrar dificuldades no momento?**

Não, não há problemas registrados no Bet365 atualmente.

#### **Por que a conta Bet365 está restrita?**

As possíveis razões incluem matched betting, comportamento inadequado de apostas, autoexclusão através do GamStop e exploração de bônus.

divide class="questions" aria-labelledby="questions-title">Perguntas frequentes

## **3. sport bet365 entrar :roleta customizavel**

# **Andy Murray, tenista britânico, sofre grave lesão no tornozelo**

## **Lesão grave na derrota no Miami Open**

O tenista britânico Andy Murray ficará um longo período fora das quadras após sofrer uma grave lesão no tornozelo durante sport bet365 entrar derrota na terceira rodada do Miami Open. Murray perdeu para o tcheco Tomáš Machá por 5-7, 7-5, 7-6(7-5).

## **Detalhes da lesão**

No dia seguinte, Murray divulgou sport bet365 entrar sport bet365 entrar conta no Instagram que havia sofrido uma "ruptura completa da ligamento talofibular anterior (ATFL) e uma ruptura quase completa da ligamento calcaneofibular (CFL) próximo ao final da partida".

Murray escreveu que iria consultar um especialista para definir os próximos passos.

## **Dificuldades na partida e doloroso adeus**

No terceiro set, Murray teve um bom desempenho e conseguiu, inclusive, empatar a partida sport bet365 entrar 5-5. Porém, parece que durante o jogo Murray fez uma torção no tornozelo esquerdo ("roll his left ankle"). Apesar dos problemas físicos, ele conseguiu terminar a partida, salvar um ponto de partida e forçar um tie-break antes de perder, no total, sport bet365 entrar cerca de 3 horas e meia.

Murray, que conquistou 3 grandes slams, disse que "será um momento difícil" reunir-se quando a temporada começar. Além do mais, ele confessou que pode realmente ter sido sport bet365 entrar última participação no torneio de Miami

## **Lutando contra lesões desde 2024**

Desde 2024, Murray venceu muitas batalhas contra lesões porém, infelizmente, essa pode ser uma das mais sérias de sport bet365 entrar carreira e os próximos passos sobre seu tratamento ainda estão por ser definidos pelo especialista.

### **Uma carreira brilhante**

- Primeiro no ranking da ATP.
- 2 título de Wimbledon (2013 e 2024).
- O responsável pelo término do reinado de nove anos de Novak Djokovic e Federer como ●números 1 sport bet365 entrar 2024 e 2024.

Autor: mariapisci.dominiotemporario.com Assunto: sport bet365 entrar Palavras-chave: sport bet365 entrar Tempo: 2024/4/26 13:11:47